## issn: 1576-0162

# La transición energética de China: perfiles y propulsores internos

# *China's Energy Transition: Features and Domestic Drivers*

*Enrique Palazuelos Manso* Universidad Complutense de Madrid epalazue@ccee.ucm.es

*Clara García Fernández-Muro* Universidad Complutense de Madrid clara.garcia@ccee.ucm.es

Recibido: noviembre de 2007; aceptado: febrero de 2008

#### Resumen

China está pasando, desde principios de los años noventa, por lo que puede calificarse como una transición energética. El creciente aprovisionamiento de hidrocarburos en los mercados internacionales es quizá el rasgo más llamativo de esta transformación, por lo que el análisis del sistema energético chino frecuentemente conduce a estudios de geoestrategia. En este trabajo se analizan, por una parte, los rasgos que caracterizan la transición energética china –y no sólo la dependencia de mercados exteriores de petróleo– destacando (cuatro) líneas de continuidad con el esquema tradicional y (siete) líneas de ruptura con dicho esquema. Por otra parte, se estudia la influencia determinante que sobre esos cambios energéticos están ejerciendo tres rasgos de la actual fase de desarrollo: i) el fuerte crecimiento y la transformación de la especialización industrial, ii) el impulso de los transportes y iii) las nuevas pautas sociales derivadas del proceso de urbanización y de los hábitos de consumo. Por tanto, si éstos fueran en efecto los factores propulsores de la transición energética y si persistieran en el tiempo, cabría esperar la continuidad de las tendencias actuales de la transición energética, incluyendo la creciente dependencia de mercados exteriores.

*Palabras Clave:* Transición energética; China; Desarrollo económico; Sistema energético; Dependencia energética.

## **ABSTRACT**

Since the beginning of the 1990s, China has been undergoing what could be termed as an energy transition. The increasing provisioning of hydrocarbon in international markets is perhaps the most striking feature of this transformation. Therefore, analysis of the Chinese energy system frequently leads to geostrategic studies. In this article we analyze, on the one hand, the features that define the energy transition in China –not exclusively its dependence on foreign oil markets– highlighting (four) continuities and (seven) ruptures with the traditional scheme. On the other hand, we study the relation between those energy transformations and three elements of China's current development phase: i) strong growth and changes in industrial specialization, ii) transportation expansion, and iii) new social patterns deriving from urbanization and consumption habits. Therefore, if these three elements of development actually are drivers for China's energy transition and if they persist, the current features of the energy transition, including the growing dependence on external markets, will prevail in the near future.

*Keywords*: Energy transition; China; Economic Development; Energy System; Energy Dependency.

*Clasificación JEL:* Q40, O53, O29.

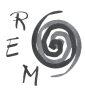

166

## 1. Introducción<sup>1</sup>

A partir de la última década del siglo XX China se encuentra en un proceso de transición energética desde un sistema de abastecimiento característico de las economías subdesarrolladas hacia un sistema energético que responda a las exigencias del desarrollo económico y social2. El rápido aumento de las importaciones de petróleo que está teniendo lugar en estos últimos años es tal vez el aspecto que más llama la atención, tanto en la opinión pública como en la literatura académica, con que el análisis del sistema energético chino frecuentemente conduce a estudios de geoestrategia, esto es, de cómo suplir la insuficiencia de producción de petróleo y derivados con aprovisionamiento externo.

Sin embargo, la necesidad de acudir a mercados externos de hidrocarburos no es más que uno de los elementos importantes que perfilan la transición energética y que tendrán grandes consecuencias en el transcurso de las próximas décadas. Hechos como los sucedidos en 2003 y 2004 pusieron de manifiesto la complejidad de la encrucijada energética en la que se encuentra China: apagones de luz en varias ciudades, dificultades para aumentar la producción de electricidad en las centrales térmicas, fuerte demanda de electricidad procedente de la industria y de las viviendas urbanas, insuficiencia

<sup>1</sup> Este trabajo forma parte de un proyecto del Grupo de Investigación sobre Crecimiento de la Economía Mundial (GICEM) que analiza comparativamente los sistemas energéticos de las tres grandes regiones de la economía mundial (Unión Europea, América del Norte y Asia Oriental) altamente dependientes en energía. El proyecto de investigación cuenta en 2007 con financiación del gobierno de la Comunidad Autónoma de Madrid. Este análisis comparativo requiere la utilización de fuentes de información uniformes, lo cual sólo es posible a través de la *International Energy Agency* (IEA). Por esa razón, la mayor parte de las estadística energéticas que hemos utilizado en este trabajo proceden de los *Energy Balances of Non-OECDE Countries, 1960-2004*, publicados por la IEA (2006a) en CD-rom.

<sup>2</sup> Grubber (2007) define *transición energética* como el paso de un patrón de oferta y demanda a otro distinto, lo cual entraña tres tipos de cambios principales referidos a la cantidad de energía consumida, a la estructura de las fuentes que abastecen ese consumo y a una calidad de las mismas incluyendo su impacto ambiental. Adams y Shachmurove (2007) caracterizan los rasgos que conlleva una transición energética en el caso de los países que afrontan retos del desarrollo económico, ofreciendo una propuesta de análisis similar a la que hacemos para el caso chino.

de las redes de distribución de fluido eléctrico, negativa de muchas minas a suministrar carbón a pesar del rápido aumento de los precios de venta, plantas eléctricas que no disponían de combustible mientras que otras vendían parte de sus *stocks* a precios muy ventajosos. Todo ello en un escenario energético dinámico, donde afloran numerosos cuellos de botella relacionados con evoluciones económicas domésticas.

Este artículo indaga en los diversos perfiles de la transición energética china –y no sólo el de la dependencia petrolera– (primer apartado) y los trata de explicar desde los rasgos de la fase de desarrollo por la que atraviesa China en la actualidad (segundo apartado). El análisis muestra que los cambios energéticos que definen esa transición están determinados por tres factores principales: i) el fuerte crecimiento y la transformación que experimenta la especialización del sector industrial, ii) el impulso de los transportes y iii) las nuevas pautas sociales que se derivan del proceso de urbanización y de los hábitos de consumo.

Si bien muchos otros estudios (citados a lo largo del texto) abordan vínculos entre el desarrollo socio-económico chino y su transformación energética, este artículo aporta quizá una mayor sistematización del análisis de tales vínculos, al tratar de poner en relación la modernización de cada uno de los tres principales sectores de consumo final (industria, transporte y hogares) con cada uno de los rasgos de la transición energética relacionados con la demanda (expansión de la demanda, diversificación de ésta, y evolución de la eficiencia).

#### 2. Rasgos de la transición energética

El sistema tradicional de abastecimiento y consumo de energía estaba basado en el protagonismo exclusivo del carbón y otros combustibles sólidos (madera y desechos vegetales), cuyas abundantes reservas naturales permitían que la producción atendiese a los incrementos de la demanda procedente sobre todo de la industria, la agricultura y el sector residencial. En el lado de la oferta, las demás fuentes energéticas primarias carecían de importancia, mientras que en el lado de la demanda el transporte y los demás servicios tenían una reducida presencia en el consumo final. Al ser el consumo de productos petrolíferos y de electricidad muy reducido, los procesos de transformación energética (refinerías y centrales térmicas) eran marginales; y al ser la demanda satisfecha con reservas propias, el sistema energético funcionaba prácticamente al margen de los mercados internacionales. Finalmente, la intensidad del consumo energético respecto al PIB era bastante elevada, por el considerable atraso de la estructura económica y las grandes ineficiencias en el uso del carbón y los otros combustibles sólidos; mientras que una reducida ratio consumo energético / población reflejaba el subdesarrollo productivo y las precarias condiciones de vida de la población.

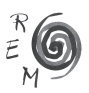

#### 2.1. Líneas de continuidad

Aquel sistema tradicional comenzó a sufrir las primeras grietas durante los años ochenta, pero no fue hasta la década siguiente cuando emergieron los signos de que se iniciaba una transición larga y profunda hacia un nuevo sistema energético. En cualquier caso, persisten algunas características tradicionales, entre las que destacan las cuatro siguientes.

Primero, el carbón sigue siendo la columna vertebral del sistema (Artus, 2006; BEEC, 2004; Crompton y Wu, 2005; Jiang, 2007; Levine, 2006; Lin, 2005), al suponer todavía casi las dos terceras partes de la producción (Cuadro 1) y cerca del 60% de la demanda interna de energía, aportando el 80% del combustible que utilizan las plantas térmicas para generar electricidad y el 40% del combustible empleado en los sectores de consumo final.

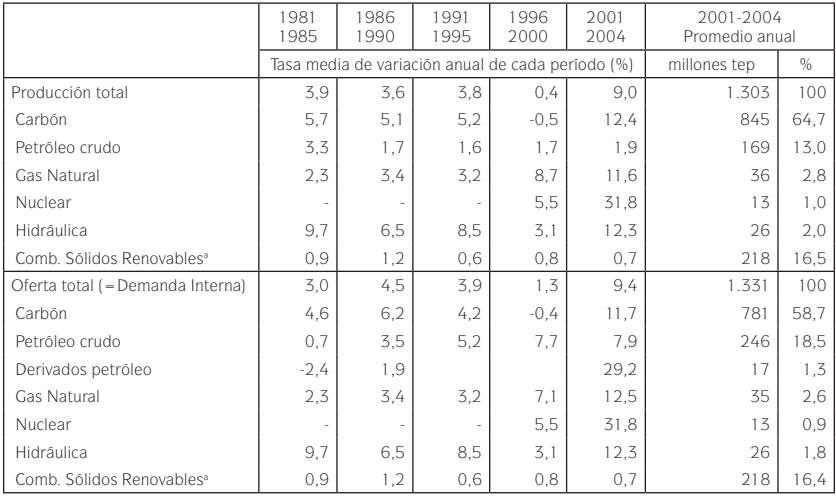

Cuadro 1: Producción y oferta total de energía primaria: 1981-2004 (tasas medias de variación anual y estructura)

a Fundamentalmente madera y desechos vegetales.

Fuente: Elaborado a partir de datos de IEA (2006a).

Segundo, se mantiene el protagonismo del sector industrial, que concentra casi la mitad del consumo final<sup>3</sup> (Cuadro 2), destacando las ramas de siderurgia, minerales no metálicos y química-petroquímica que conjuntamente absorben más de un tercio del consumo final. Tercero, sigue siendo reducido el consumo de energía por habitante: aunque éste se ha duplicado entre 1980 y 2004, de

<sup>3</sup> Esa proporción incluye el consumo final realizado en usos no energéticos (aproximadamente el 10%), es decir los recursos que se utilizan como materia prima en la industria.

0,612 a 1,248 toneladas equivalentes de petróleo por habitante, el nivel actual apenas supone menos de la tercera parte de la media de la Unión Europea-15 (fuente: IEA, 2006a). Cuarto, los poderes públicos siguen ejerciendo control sobre el conjunto de las actividades energéticas (Andrew-Speed, 2004; Arruda y Li, 2004; Austin, 2005, Dows, 2006): el Estado es propietario de la mayoría de los centros de producción de combustibles fósiles (minas de carbón, yacimientos petroleros y gasíferos), de las plantas eléctricas (térmicas, hidráulicas y nucleares) y de las refinerías, así como de los mayores centros de consumo (industrias, ferrocarril, aviación, fluvial, parte del parque motorizado, y servicios públicos); y a través de planes quinquenales y organismos administrativos intermedios influye en las principales cifras de producción y consumo.

## 2.2. Líneas de ruptura con el sistema tradicional

Destacadas las cuatro características que se mantienen vigentes, a modo de *líneas de continuidad* con el sistema tradicional, pasamos a señalar los rasgos que definen los perfiles actuales de la transición energética, a modo de *líneas de ruptura* con el sistema tradicional, algunas de las cuales surgieron a lo largo de los años noventa y otras lo han hecho en lo que va de siglo XXI.

## *a) Aceleración de la demanda de energía primaria*

Desde los años ochenta tanto la producción como la demanda interna de energía primaria venían creciendo a una tasa media del 3,75% anual  $(Cu$ adro  $1)^4$ , es decir a un ritmo significativamente inferior al que registraba el crecimiento de la economía, hasta que en el cuatrienio 2001-2004, en particular durante el último bienio, la demanda de energía primaria aceleró su incremento registrando una tasa media del 9,4% anual. Esa aceleración hizo que la elasticidad demanda-PIB se situara por encima de la unidad, alcanzando valores ciertamente exagerados (1,516 y 1,695) en 2003 y 2004 (datos de IEA, 2006a), y dando lugar a que la intensidad energética respecto al PIB volviera a elevarse un 10% hasta 0,225 toneladas equivalentes de petróleo por dólar de producción (en precios constantes de 2000 en PPA)5.

#### *b) Diversificación del consumo final de energía*

En el caso del consumo final, la aceleración de esos dos últimos años situó la elasticidad en valores aún más elevados (1,728 y 1,884), que todavía fueron

<sup>5</sup> Cálculos hechos a partir de los datos de IEA (2006a)

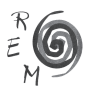

<sup>4</sup> El freno de la producción y de la demanda durante la segunda mitad de los años noventa (cuadro 1) fue debido a la decisión adoptada por el gobierno de cerrar numerosas minas de carbón. Sin embargo, esa decisión no siempre fue acatada por las autoridades locales, de modo que una parte de la producción y el consumo se mantuvieron ocultos sin quedar reflejados en las estadísticas (Sinton y Fridley, 2000; Fridley et ál., 2003; Sinton y Fridley, 2003). En ese sentido, la aceleración posterior queda exagerada en los datos estadísticos, sin que ello niegue el fuerte crecimiento experimentado por la producción y el consumo desde que se inicio la presente década.

más altos en algunos sectores y fuentes (Gráfico 1), dando lugar a que se altere la estructura de sectores y de fuentes de abastecimiento. Desde el punto de vista sectorial, los mayores crecimientos corrieron a cargo de los consumos en la industria, el transporte y los servicios. Así, la industria sigue concentrando más del 45% de la demanda final (Cuadro 2), y ganan presencia el transporte y los servicios, aunque sus cuotas relativas del 10% y el 4% siguen siendo muy inferiores a las que ostentan los países desarrollados<sup>6</sup>. En la situación inversa se encuentran el sector residencial y el primario, que han reducido su participación en el consumo pero mantienen cuotas (35% y 5%) bastante más altas que las que son propias de los países desarrollados.

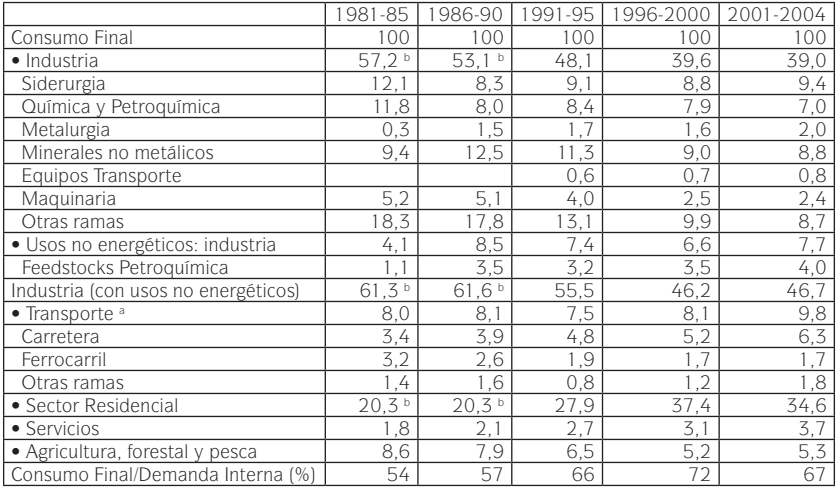

Cuadro 2: Composición del consumo final por sectores y ramas: 1981-2004 (promedios de cada periodo en porcentaje)

a No incluye el transporte transoceánico, que se computa en los balances energéticos de la IEA en la partida de "suministro internacional bunkers marinos". Igualmente, las fuentes estadísticas chinas (que son las que recoge la IEA) tampoco incluyen el consumo del transporte privado.

b En 1994 las estadísticas de la IEA comienzan a especificar el consumo de madera y otros combustibles sólidos dentro del consumo final de energía (en el sector residencial); hasta entonces figuraban como parte del carbón y/o diferencias estadísticas. Por esa razón las cifras de la industria quedan sobrevaloradas y lo contrario sucede con el sector residencial.

Fuente: Elaborado a partir de datos de IEA (2006a).

6 Las fuentes estadísticas chinas (recogidas por la IEA) no incluyen el consumo del transporte privado, siendo precisamente el aumento del parque de automóviles privados el que viene experimentando un crecimiento más rápido en el conjunto del sector, si bien sus cifras actuales todavía siguen siendo modestas. APERC (2004a) estima que la participación real del sector de transporte en el consumo final es entre cuatro y seis puntos más alta que la obtenida de las cifras oficiales. Esto significa que la participación del sector se eleva hasta el 14-16% del consumo final, un porcentaje reducido si se compara con el 30% de Unión Europea y el 40% de Estados Unidos (datos de IEA, 2006c).

Desde el punto de vista de las fuentes que abastecen el consumo final, el carbón sigue destacando como primer recurso pero su participación va en retroceso (33%), acrecentándose la de los derivados de petróleo (24%) y electricidad (14%), aumentando también la presencia del calor (3,5%) y el gas natural (3%), y descendiendo la participación de la madera y otros combustibles sólidos (Cuadro 3). Los productos petrolíferos aumentan su contribución debido al rápido crecimiento de las demandas del transporte y −como *feedstocks*− de la industria petroquímica, mientras que la mayor presencia de la electricidad responde a un mayor consumo en la industria, los servicios y los hogares urbanos. El gas natural y el calor tienen una demanda creciente en el sector industrial, a la que se suma el consumo de los hogares en el caso del calor y el consumo de los servicios en el gas (Diagrama 1).

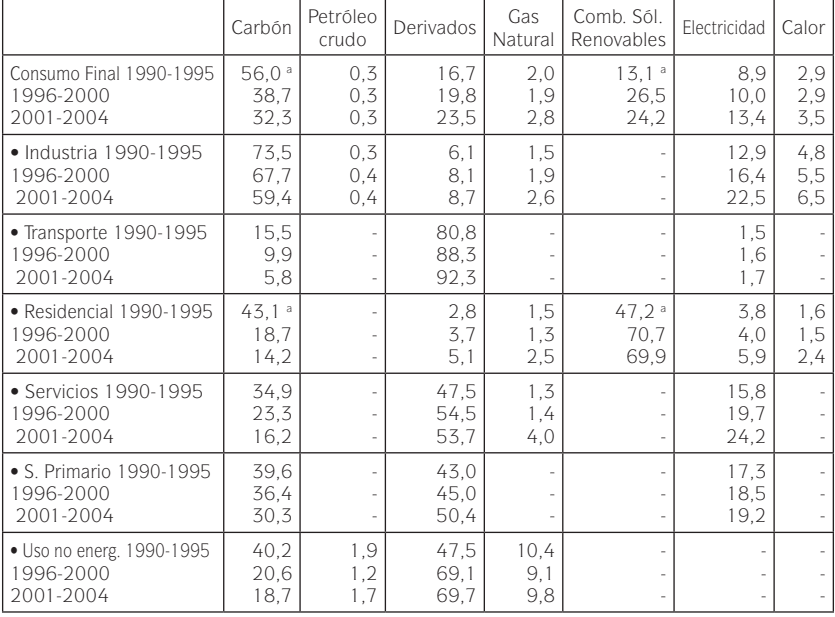

Cuadro 3: Composición del consumo final por fuentes en cada sector: 1990-2004 (promedio de cada período en porcentaje)

a Véase nota b del Cuadro 2.

Fuente: Elaborado a partir de datos de IEA (2006a).

*c) Creciente producción de energía eléctrica y derivados de petróleo* Considerando el aumento del consumo final de energía en 2001-2004, cifrado en 270 millones de tep, la aportación conjunta de los derivados de petróleo y de la energía eléctrica superó la aportación directa del carbón (50%

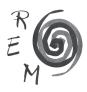

vs. 39%). Así, este incremento del consumo final se ha sustentado en parte en enormes esfuerzos de transformación energética.

La electricidad producida en las plantas térmicas<sup>7</sup> creció un 15% anual durante el cuatrienio hasta alcanzar 146 millones de tep, a los que se añaden otros 42 millones de origen hidráulico y nuclear (IEA, 2006a). El gran esfuerzo realizado en la electrificación del país (Machenaud 2005; APERC, 2004a) se pone de manifiesto en el hecho de que más de una cuarta parte de la capacidad instalada en 2004 se había construido en los últimos cuatro años. El otro gran esfuerzo se realiza en las refinerías de petróleo (Kambara y Howe, 2007; Locatelli y Martin Amoureux, 2005), de manera que entre 2001 y 2004 la capacidad de procesamiento de crudos se ha incrementado en más de una tercera parte, pasando de 200 a 270 millones de tep. El refino está orientado de manera prioritaria a proporcionar combustibles para motores: aproximadamente el 60% de la producción se compone de gasolina, diesel y keroseno para aviación. Las naftas son la décima parte, los aceites más ligeros (GLP) en torno al 6%, y los productos residuales alrededor del 15%.

## *d) Desajustes producción-demanda de petróleo e integración en el mercado internacional*

Mientras que la gran dotación de recursos carboníferos que nutren las reservas del país hace posible que la producción nacional sostenga el rápido crecimiento de la demanda de este combustible, no sucede lo mismo con el petróleo. Y ello a pesar de que la aportación del petróleo al incremento del consumo final en 2001-2004 (27% del incremento total) ha sido menor que la del carbón (39% de manera directa y 16% más como combustible generador de electricidad y calor). La extracción de crudo crece con lentitud, con que mientras que hasta mediados de los años noventa las exportaciones de crudos superaban a las importaciones, en 1995 las importaciones supusieron el 1% de la demanda interna de crudo (17 millones de tep), en 2000 el 16% (70 millones) y en 2004 nada menos que el 42% (123 millones).

También el consumo de productos derivados crece más que su producción, de modo que durante la segunda mitad de los noventa cada año se importaban 25-30 millones de tep, que pasaron a ser 48 millones en 2004, equivalentes al 18% de la producción. Por añadidura, la estructura técnica de las refinerías origina un *mix* de derivados desajustado con la demanda china. La gasolina aumenta su consumo con la expansión del parque de automóviles, autobuses y pequeños camiones, pero aún así existe un exceso próximo al 10% de su

 $7$  El carbón es el combustible con el que se genera el 95,5% de esa electricidad de origen térmico. La paulatina retirada del petróleo (fuel oil) se decidió en los años ochenta, de forma que en 2004 sólo aporta el 4% (menos de 70 TWh), en tanto que el gas natural supone el 0,5% (menos de 10 Twh). Al margen de las plantas térmicas, se registra un aumento de la producción nuclear, 156 TWh, e hidroeléctrica, 354 TWh, con porcentajes del 7% y 16% del total. Fuente: IEA (2006a).

producción que se exporta. El diésel es el principal producto de las refinerías, pero su demanda exige la importación anual de 6-8 millones de tep para vehículos de gran tamaño, locomotoras de ferrocarril, y hogares urbanos, entre otros. Otro tanto sucede con el keroseno-jet, donde las importaciones equivalen a más del 50% de la producción. Mayores son las compras de fuel oil pues −a pesar de que apenas se utiliza como combustible en las plantas eléctricas− su limitada producción obliga a importar cantidades que oscilan entre 18-36 millones destinados a esas plantas, a ciertas industrias (fertilizantes, vidrio, siderurgia) y al transporte fluvial.

Como consecuencia de estos desajustes entre producción y demanda, el sistema energético ha iniciado una mayor apertura a los mercados internacionales a través de las importaciones de crudos y derivados. Las cifras todavía son relativamente modestas, pero de relevancia considerando su tendencia ascendente y el impacto que –por el colosal tamaño del país– tienen en los mercados internacionales. China aporta desde hace décadas alrededor del 4,5% de la producción mundial de crudo, y realizó en 2004 el 5,5% de las importaciones mundiales de este producto. En ese mismo año, generó el 7,1% de la producción mundial de derivados y absorbió el 5,6% de las importaciones (IEA, 2006b).

# *e) Correcciones y ampliaciones de la ineficiencia*

La dinámica seguida por la eficiencia energética (representada en el Gráfico 1 mediante la evolución de la elasticidad del consumo final) está sometida a una lógica contradictoria. Por una parte, la intensidad energética expresada a través de la ratio consumo de energía primaria por dólar de PIB (constante del 2000 en PPA) descendió con rapidez entre 1980 y 2002 –partiendo, eso sí, de niveles elevados– pasando de 0,747 a 0,204 tep por dólar, lo que supone una tasa media cercana a -6% anual (Allaire, 2005; Zhang, 2003). Los logros alcanzados se constatan con claridad en la caída del consumo energético, tanto en las principales producciones industriales (donde se han producido los mayores avances), como en el transporte y en los hogares<sup>8</sup> (Fridley et ál., 2003; NBS, 2006). En el descenso de la intensidad energética han intervenido de forma simultánea la modificación de la estructura sectorial del PIB, la sustitución de fuentes energéticas y la mejora de la eficiencia técnica. Es así que unos estudios tienden a enfatizar los efectos de los cambios estructurales (Kambara, 1992; Zhang, 2003; Crompton y Wu, 2005), mientras que otros ponen el acento en las medidas que han logrado mejorar la eficiencia, sobre todo en el sector industrial (Sinton y Levine, 1994; Galli, 1998; Sinton y Fridley, 2000; Lin, 2005).

<sup>&</sup>lt;sup>8</sup> Por citar algunos ejemplos relevantes, en las plantas térmicas el consumo energético se ha reducido un 12% entre 1990 y 2004; en la producción de acero, un 30%; en la de cemento, más de un 20%; y en la de etano, un 36% (Wang, 2006, y Lin y Levine, 2006).

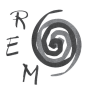

Por otra parte, la ratio consumo-PIB en 2002 seguía siendo elevada. Una intensidad de 0,20 tep por mil dólares de producción (IEA, 2006a) es similar a la que presentan países con un mayor grado de desarrollo económico y con mayores pesos de los sectores de transporte, residencial y servicios en el consumo energético. De hecho, se estima que tanto en la generación de electricidad como en los principales consumos industriales las cifras chinas son un 30-40% más altas que los estándares de los países desarrollados, lo que agregadamente supone un cúmulo de ineficiencia equivalente a la quinta parte de la demanda total de energía primaria (BEEC, 2004; Wang, 2006). Igualmente, los vehículos consumen un 20-25% más de combustible que en Europa o Japón, y lo mismo ocurre con el consumo residencial (Bradley y Yang, 2006). Además, la intensidad energética se incrementó en un 10% entre 2002 y 2004, alcanzando los 0,225 tep por mil dólares, manifestando cómo la rápida expansión de las producciones industriales –incluyendo la energía eléctrica− acentúa las dosis de ineficiencia en el conjunto del sistema energético (Dorian, 2005; Allaire, 2005).

La ineficiencia energética emerge en tres procesos (Levine, 2006; Sinton et ál., 2005; Lu et ál., 2006; Lin, 2005; Wang, 2006). Primero, en la misma extracción de los recursos energéticos: buena parte del carbón se extrae de pequeñas minas con equipos y técnicas anticuadas, y presenta notables impurezas que no se corrigen antes de su utilización en generación de electricidad o en usos finales. Segundo, en las plantas térmicas y las refinerías: una gran parte de los parques industriales son de reducido tamaño y sus equipos están muy desfasados; además, el propio sector energético registra un elevado autoconsumo de recursos energéticos<sup>9</sup>. Tercero, en los consumos finales: una gran parte de las instalaciones, equipos y técnicas industriales con los que se producen los bienes siderúrgicos, químicos y petroquímicos, materiales de construcción, etc. son obsoletos; y otro tanto sucede con los medios y las vías de transporte y con los equipos domésticos de refrigeración, calefacción y otros.

#### *f) Alarmantes niveles de contaminación ambiental*

La intensa utilización del carbón ocasiona un fuerte impacto en la contaminación ambiental, sobre todo por el efecto causado por las plantas térmicas cuya actividad es la que emite una mayor cantidad de partículas de dióxido de carbono  $(CO<sub>2</sub>)$ , que es el principal gas de efecto invernadero, además de dióxido sulfúrico (SO<sub>2</sub>) y de óxidos nítricos (NO<sub>x</sub>)<sup>10</sup>. Entre 1980 y 2002, la emisión de CO<sub>2</sub> se multiplicó casi dos veces y media, creciendo a una tasa cercana al 4% anual y pasando de 1.324 a 3.128 millones de toneladas

<sup>9</sup> De hecho, de entre las ramas industriales la producción termoeléctrica y las refinerías son la cuarta y quinta ramas más consumidoras de energía, la extracción de carbón ocupa el séptimo lugar y la de petróleo y gas natural el noveno (NBS, 2006).

 $10$  Los combustibles energéticos son los responsables del 70% de CO<sub>2</sub>, el 90% del SO<sub>2</sub> y del 67% de los  $\rm NO_{_X}$  (APERC, 2004a).

(APERC, 2004a, 2006), mientras que en términos per cápita lo hizo de 1,3 a 2,4 toneladas por habitante. En el caso del SO<sub>2</sub> las emisiones superan los 23 millones de toneladas.

Gráfico 1: Elasticidades del consumo final (sectores <sup>y</sup> fuentes) con respecto al PIB: 1991- 2004 (calculadas a partir de toneladas equivalentes de petróleo por mil dólares constantes de 2000 en PPA)

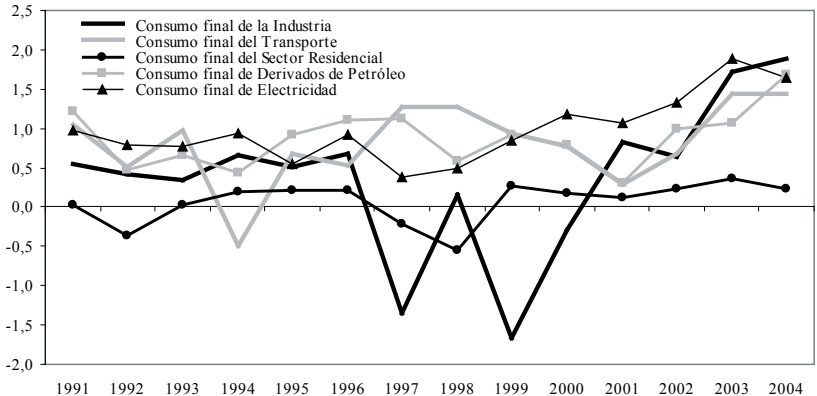

Fuente: Elaborado a partir de datos de IEA.

La posterior aceleración de la demanda condujo la cifra de CO<sub>2</sub> por encima de los 4 mil millones de toneladas en 2004 (según datos de la IEA), lo que supone más de tres toneladas por habitante y año. El 60% de aquella cifra corresponde a las actividades industriales, bien a través de la combustión de recursos energéticos, bien a través de su empleo como materia prima principalmente en los procesos de transformación de las ramas de siderurgia, química y minerales no metálicos (Wang 2006; Lu et ál., 2006)<sup>11</sup>. Ese nivel de contaminación coloca a China como el país más contaminante del mundo (con el 15% del total) y da lugar a que 12 de sus ciudades figuren entre las 20 más contaminadas del planeta, ocasionando graves problemas para la salud publica, la calidad del agua disponible y otros efectos nocivos (APERC, 2006; Zhou y Levine, 2004; Chevalier, 2006; Heymann, 2006).

<sup>&</sup>lt;sup>11</sup> El conjunto de la industria arroja 2.340 millones de toneladas de CO<sub>2</sub>, de los que la mitad corresponde a la generación de electricidad y calor. Los usos de carbón suponen otro 38% y el resto se adjudica a los usos de derivados de petróleo y de gas natural. El factor de emisión de las plantas térmicas es de 8,26 gramos de CO<sub>2</sub> por tep, mientras que en los usos finales el carbón arroja un factor de 3,92, el petróleo de 3,05 y el gas natural de 2,32 gramos de CO<sub>2</sub> por tep (Wang, 2006).

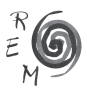

*g) Tensiones en el marco de gestión y organización del sistema energético* Las reformas organizativas del sistema energético forman un *continuum* desde los años ochenta a través de numerosas disposiciones que han ido alterando las estructuras tradicionales de las economías de planificación centralizada y han ido conformado un nuevo marco institucional (Andrew-Speed, 2004; Austin, 2005; Kambara y Howe, 2007; Downs, 2006). En el nivel superior no existe un ministerio que dirija el conjunto de la política energética tras la desaparición de la State Planning Commission y la eliminación de los ministerios ramales que se ocupaban de cada actividad energética, de modo que la estrategia del sector emana de la National Development and Reform Commission en la que se integra el Energy Bureau, que comparte esa responsabilidad con dos comités estatales (Development Planning y Economic and Trade) y un ministerio (Land and Natural Resources). En 2005 se creó el Energy Leading Group encargado de coordinar a las distintas instancias implicadas en la dirección del sector.

En el nivel empresarial se han ido creando conglomerados de carácter vertical. En el petróleo y el gas natural se han constituido tres grandes compañías, cada una de los cuales integra a grupos de empresas que se ocupan de todas las actividades comprendidas en el ciclo de ambos combustibles (Kambara y Howe, 2007; Downs, 2006). Son compañías por acciones de propiedad mayoritariamente estatal, si bien desde 2000 un porcentaje de esas acciones (15-25%) salió a la venta en las bolsas de Nueva York, Hong Kong y, en algún caso, Londres. En el carbón, se han creado seis compañías regionales de propiedad estatal y con un porcentaje abierto a la participación extranjera; controlan la mitad de la producción, mientras que la otra mitad −compuesta por centenares de miles de minas de reducida dimensión− pertenece a las autoridades locales y a empresas privadas. En el sector eléctrico, en 2002 se separaron las actividades de producción y de transmisión-distribución de fluido. Cinco grandes compañías concentran alrededor de la mitad de la producción y el resto permanece en manos de los gobiernos locales y de productores independientes. El transporte y la distribución están organizados en dos grandes redes (State Power Grid y China Southern Power Grid) que, bajo la tutela de una autoridad reguladora, cubren respectivamente el norte-nordeste y el sur del país, manteniéndose otras zonas centrales y occidentales fuera de las mismas y controladas por las autoridades locales. La creación de esos conglomerados empresariales ha ido acompañada de una amplia liberalización de precios (Rosen y Houser, 2007). Se mantienen regulados los precios finales de la electricidad y de los derivados, así como los del gas natural en sus diversas fases.

La combinación de formas centralizadas y descentralizadas en la gestión energética genera ciertas líneas de conflicto en el funcionamiento del sistema energético (Downs, 2006; Sinton et ál., 2005; Andrew-Speed, 2004). Se constatan tensiones entre las directrices del gobierno central encaminadas a moderar el crecimiento de la demanda<sup>12</sup> y, por un lado, los gobiernos

<sup>12</sup> La preocupación de las autoridades centrales por la conservación energética se recoge de manera reiterada en los dos últimos planes quinquenales (X y XI) y en el plan de conservación aprobado en noviembre de 2004, que incluía importantes inversiones dedicadas a tal efecto (Andrew-Speed, 2004; Lin 2005).

locales, que propenden a sobredimensionar la producción y a fijar precios que subvencionan a los consumidores municipales; y, por otro lado, los grandes conglomerados empresariales, que presionan en favor de políticas energéticas basadas en la expansión de la producción y del consumo.

Diagrama 1: Flujos energéticos de China: 2004 (millones de toneladas equivalentes de petróleo)

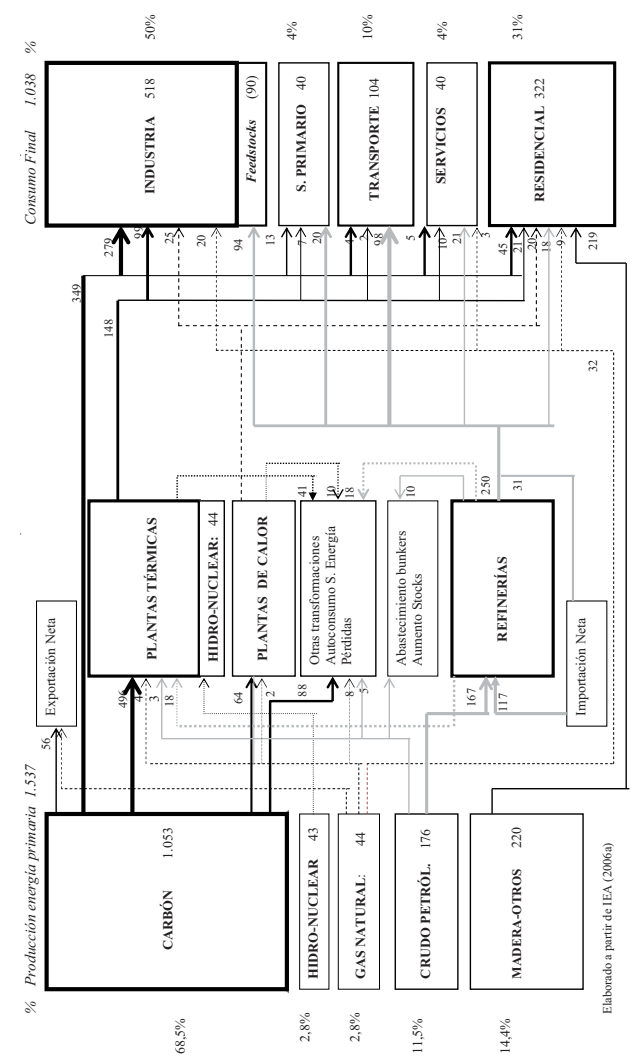

Elaborado a partir de IEA (2006a).

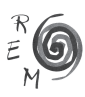

Así pues, considerando los siete rasgos novedosos de la transición se aprecia que los dos primeros elementos de la transición (a: aceleración de la demanda energética; y b: diversificación de esa demanda) inciden de manera determinante sobre los dos segundos (c: esfuerzo en producción de electricidad y derivados; y d: dependencia de mercados exteriores de crudo y derivados). El quinto (e) es de nuevo un rasgo de demanda energética, la evolución de la intensidad, que, junto con los dos primeros, incide en el ascenso de la contaminación ambiental (al que se refiere el punto f). Todo ello se inscribe en la transformación del marco institucional recogido en el punto g, cuyas relaciones detalladas con el resto de perfiles de la transición escapa al ámbito de estudio de este artículo.

#### 3. Desarrollo económico <sup>y</sup> transición energética

Una vez analizadas las transformaciones energéticas, cabe indagar en cuáles son los factores que las determinan. Desgraciadamente, la abundante literatura empírica que analiza desde un punto de vista general las relaciones entre crecimiento económico y consumo energético es poco esclarecedora a la hora de establecer vínculos de causalidad entre ambas variables<sup>13</sup>. Unos trabajos encuentran causalidad desde el crecimiento hacia la energía y otros hallan la relación inversa; otros trabajos obtienen relaciones bidireccionales; otros trabajos no encuentran relación alguna; y finalmente otros sostienen la existencia de relaciones no monótonas, de modo que la dirección de la causalidad cambia con el tiempo. Zhang (2003) y Soytas y Sari (2003), Zhao y Wu (2007) realizan interesantes revisiones de la literatura, mientras que Oh y Lee (2005; 417) y Shiu y Lam (2004; 48) proponen sendas clasificaciones de las principales posiciones defendidas.

Se trata de ejercicios cuantitativos que no proporcionan evidencias concluyentes, aunque algunos sí aportan reflexiones relevantes. Particularmente razonable parece que en el largo plazo no exista una relación monótona entre el consumo energético y el crecimiento económico; y, por tanto, que la relación entre ambos, es decir, la intensidad energética no describa una trayectoria única. Así por ejemplo, la intensidad energética de los países tiende a caer con el desarrollo pero en países ya desarrollados la intensidad energética volvió a elevarse durante las décadas posteriores a la Segunda Guerra Mundial, para, de nuevo, descender en los dos decenios siguientes y permanecer bastante estable desde los años noventa. Por tanto, no basta con identificar el grado de

<sup>&</sup>lt;sup>13</sup> Desde el trabajo pionero de Kraft y Kraft (1978), que obtenía una relación causal desde el crecimiento del PIB hacia el consumo energético en Estados Unidos en el período 1944-74, numerosos trabajos han analizado esa relación utilizando generalmente los test de causalidad que aportan los modelos de co-integración. Sin embargo, los resultados varían considerablemente según la amplitud de las series temporales que se tomen, los periodos, los países o regiones, las técnicas econométricas utilizadas, las variables que se relacionan (PIB o PIB per cápita, consumo energético o intensidad consumo-PIB), u otras especificaciones de los modelos empleados.

desarrollo o el ritmo de crecimiento de un país para entender las tendencias del sistema energético, sino que cada dinámica particular de desarrollo presenta variantes significativas en el comportamiento de la intensidad energética y otros rasgos de los sistemas energéticos – rasgos que a su vez pueden incidir en la dinámica de desarrollo (Schipper y Grubb, 2000; Judson et ál., 1999).

# 3.1. Características de la actual fase de desarrollo en China

Suelen identificarse dos largas etapas en la transición china hacia una economía de mercado (Naughton, 2007), cada una de las cuales muestra rasgos particulares desde la perspectiva del desarrollo económico. La primera etapa se corresponde, grosso modo, con los años ochenta (1978-1992, donde las reformas no supusieron un abandono definitivo de la planificación (Qian y Wu, 2000). La segunda fase se corresponde con la consolidación de la economía de mercado y corre desde principios de los años noventa hasta la actualidad.

Los principales rasgos del desarrollo en la primera etapa estaban estrechamente relacionados con la naturaleza de la transición económica china, mientras que la segunda etapa ha abierto la puerta a una nueva dinámica de desarrollo, cuyos tres rasgos básicos están siendo: la fortísima expansión de la producción, basada en una intensa acumulación de capital fijo; una transformación estructural liderada por la expansión y modernización industrial; y la modernización de las pautas de la vida social de la población.

El fuerte ritmo de crecimiento comenzó durante la primera etapa de la transición, de manera que mientras en el período maoísta el PIB se expandió a un 6% anual, entre 1978 y 2005 lo ha hecho al 9,6% anual, según datos oficiales (NBS, 2006). No obstante, ese crecimiento presenta cierta inestabilidad, con altibajos<sup>14</sup> relacionados con el comportamiento de la inversión. Una diferencia decisiva entre el crecimiento de ambas etapas radica en que, como señala Naughton (2007: 147), durante la primera una parte todavía considerable de la formación de capital se destinaba a inventarios –habitual en las economías socialistas o en transición– mientras que en la segunda etapa esa parte de inventarios ha caído hasta resultar insignificante<sup>15</sup>. Así, en la segunda dinámica de desarrollo, los ciclos expansivos de la acumulación responden a elevaciones de la formación bruta de capital fijo. Este hecho, unido a las persistentes entradas de inversión extranjera, son indicios de que la inversión, a pesar de mantenerse muy elevada, sigue siendo rentable (Bai et ál., 2006).

Desde el punto de vista de la producción, la expansión y la modernización industrial protagonizan el fuerte crecimiento económico. En la primera etapa, la transformación de la estructura del PIB se concretó en una paulatina

<sup>&</sup>lt;sup>15</sup> En efecto, hasta 1992 la proporción de las variaciones de inventarios en el total de la formación bruta de capital oscilaba entre el 15-30% (5-10% del PIB), mientras que desde entonces el porcentaje se ha ido reduciendo, situándose en 2005 por debajo del 5% (1,1% del PIB) (NBS, 2006).

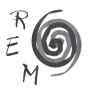

<sup>14</sup> Las tasas de crecimiento más elevadas se registraron en 1978, 1984-85, 1992-94 y 2003-05 (NBS, 2006).

desagrarización –lenta debido a la prioridad que las primeras reformas otorgaron al sector primario– acompañada de un considerable aumento del sector terciario –merced a la remoción de los estrictos límites que la planificación imponía a los servicios– y una pérdida relativa del sector industrial. Al mismo tiempo, hasta mediados de los años noventa, la modificación de la composición ramal de la industria se caracterizó por la transición hacia estructuras industriales propias de economías de mercado; esto es, por la reducción del peso de las industrias pesadas de bienes intermedios (tan sobredimensionadas en China como en otras economías socialistas) en favor de industrias ligeras de bienes de consumo, orientadas sobre todo hacia un mercado interior antes desabastecido. En la segunda etapa, el cambio estructural se ha acelerado y su motor está siendo la industrialización, en detrimento del peso de la agricultura y manteniéndose más o menos inalterado el de los servicios, aunque entre éstos destaca la rápida expansión y, por ello, el aumento de su participación en el PIB del sector de transporte. Además, la expansión industrial está ahora dominada por la modernización, mediante el impulso que reciben ramas de mayor contenido tecnológico, principalmente maquinaria y equipos de transporte (Gráfico 2). Así, la especialización industrial ya no está dirigida esencialmente por la demanda interna sino por la inserción en los mercados y las redes de producción globales, de manera que la participación de China en el proceso de globalización acentúa ese sesgo industrial e influye en su ascenso en la escala de valor (Naughton, 2007).

El tercer rasgo que caracteriza la actual dinámica de desarrollo es la modificación de las pautas de la vida social, destacando en primera instancia el proceso de urbanización y los nuevos patrones de consumo (relacionados con el aumento del ingreso per cápita y con la propia urbanización). En 1978, China mostraba una proporción de población viviendo en las ciudades muy por debajo de lo común en países de ingreso similar. Desde entonces se viene produciendo un proceso de urbanización, lento durante la primera etapa de las reformas −debido a la cautela con que se eliminaban las restricciones a la movilidad de la población− y especialmente rápido a partir de mediados de los años noventa. Así, entre 1978 y 1990 la población urbana pasó del 18% al 26%, lo que supone un aumento acumulado del 47%, alcanzando el 46% de la población en 2005, lo que supone un incremento del 63% entre 1990 y 2005 (fuente: NBS).

Por lo que se refiere a patrones de consumo, entre 1978 y 2005 el ingreso per cápita se ha multiplicado por seis, tanto en las zonas rurales como en las urbanas<sup>16</sup>. La mejora de la renta ha supuesto que la posesión de automóviles se haya expandido a gran velocidad desde mediados de los años noventa (Oliver, 2006), así como la posesión de electrodomésticos, que ha ascendido

<sup>16</sup> Dado que en el inicio existía una diferencia significativa entre el ingreso per cápita de una y otra zona, ritmos de crecimiento similares han aumentado las diferencias entre sus niveles de ingresos: en 1978 el ingreso per cápita de los hogares rurales equivalía al 39% del de los urbanos, mientras que en 2005 ese porcentaje era del 31% (NBS, 2006).

desde porcentajes insignificantes en 1980 hasta más del 90% de los hogares urbanos en la actualidad (Brockett et ál., 2002).

A continuación tratamos de mostrar de qué manera el ritmo de crecimiento y el tipo de especialización industrial, el impulso que cobra el transporte y la modificación de las pautas sociales están influyendo en los perfiles de la transición energética china.

## 3.2. Industria <sup>y</sup> transición energética

China contaba ya un nivel de industrialización inusualmente elevado para su nivel de ingreso al iniciarse las reformas (Naughton, 2007: 9). A pesar de ello, el peso de la industria en el producto total ha seguido una pauta ascendente desde los años noventa. Como anteriormente se ha señalado, en una primera etapa el cambio estructural estuvo dominado por la terciarización: entre 1980 y 1990, la participación de la agricultura en el PIB se redujo del 30% al 27%, y la del sector secundario (industria y construcción) cayó más aún, del 47% al 41%, mientras que la de los servicios pasó del 22% al 32%, merced a un ritmo de crecimiento superior al de los otros dos sectores (Cuadro 4).

Pero desde finales de los años ochenta la producción industrial vuelve a liderar el ascenso del PIB: considerando tasas de crecimiento por quinquenios, la expansión industrial supera la de los servicios desde 1986-90 (Cuadro 4). Es más, después de una década de acelerado crecimiento, la tasa media de 2001-04 (11,4% anual) superó incluso la de 1996-2000 (9,6% anual). De tal modo, la participación de la industria, incluyendo construcción, en el PIB ha seguido elevándose hasta regresar al 47% en 2005 (IEA, 2006a).

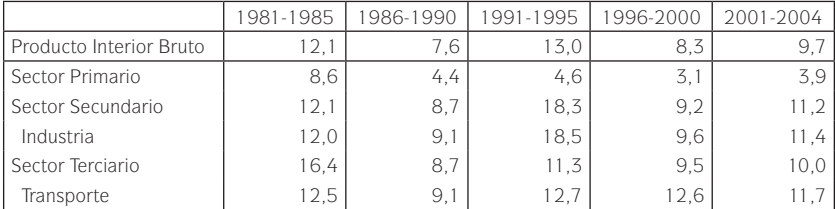

Cuadro 4: Crecimiento del PIB por sectores: 1981-2004 (tasas de crecimiento medio anual)

Fuente: Elaborado a partir de datos de NBS (2006).

La estructura ramal del sector<sup>17</sup> presenta dos rasgos fundamentales. Primero, empujadas tanto por la inserción en mercados y redes de producción

<sup>&</sup>lt;sup>17</sup> La clasificación por ramas que se utiliza es la misma que la que ofrecen los balances energéticos de la IEA (2006a), excluyendo a la construcción. La fuente de los datos de valor añadido por ramas industriales son los anuarios de NBS desde 1996 hasta 2006, adaptando su clasificación a la de los balances energéticos. Los datos a precios corrientes se han deflactado utilizando los correspondientes índices de precios industriales de cada rama, obtenidos de NBS (2002 y 2006).

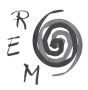

globales como por el crecimiento de la renta, las ramas con mayor contenido tecnológico – maquinaria y equipos de transporte – son las más dinámicas, hasta haber ganado conjuntamente más de cuatro puntos de participación en el valor añadido industrial entre 1996-2001 y 2001-2004 (gráfico 2)<sup>18</sup>. Segundo, las ramas intermedias siguen teniendo una presencia importante en la estructura manufacturera, a pesar del descenso que registran desde 1978. La producción siderúrgica, metalúrgica, de minerales no metálicos y química −dedicadas en su mayor parte a fabricar insumos intermedios para otras industrias− aportan conjuntamente casi un tercio del valor añadido industrial, habiendo perdido sólo dos puntos y medio entre 1996-2000 y 2001-2004 (gráfico 2). Esta persistente presencia de las producciones intermedias se explica por la herencia de fases de desarrollo anteriores pero también por las demandas de la actual dinámica de desarrollo (de los sectores industriales modernos, de la construcción asociada a la urbanización y al mayor ingreso, del explosivo parque de vehículos…).

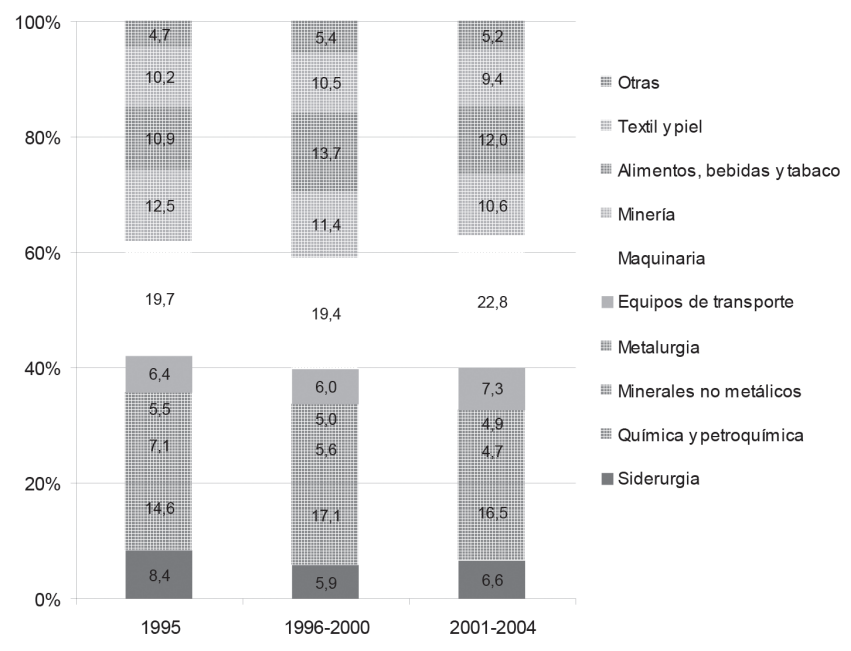

Gráfico 2: Estructura ramal del valor añadido industrial: 1995-2004 (porcentajes)

Fuente: Elaborado a partir de datos de NBS (1996-2006).

<sup>18</sup> No obstante, su cuota actual (30%) es muy inferior a la que ostentan los países más desarrollados (en torno o por encima del 50%); además, China todavía carece de una gran parte de las líneas productivas más avanzadas dentro de los bienes de equipo.

Las transformaciones del sector industrial son fundamentales para explicar directa o indirectamente los rasgos de la transición energética china. De manera directa inciden en la aceleración de la demanda, la diversificación de las fuentes hacia energías intermedias y las evoluciones en la intensidad energética. A través de estos procesos, las transformaciones industriales implican un mayor esfuerzo en generación de electricidad y derivados, dependencia de los mercados exteriores de crudo y derivados y elevados niveles de contaminación.

La industria es responsable de buena parte de la aceleración del consumo energético, al ser el crecimiento de su demanda (11,5% anual en 2001- 2004) ampliamente superior al de la demanda final total (7,8%). Esta notable contribución de la industria a la expansión de la demanda energética tiene su origen en el fortísimo crecimiento industrial, intensificado desde 2001; máxime considerando que la elasticidad consumo energético-producción del sector industrial registró un valor de 1,34 en 2001-2004 (Gráfico 1).

El dinamismo industrial se convierte en un determinante aún más decisivo de la expansión de la demanda final por el peso que mantienen las ramas intermedias en el valor añadido industrial, ya que dichas ramas son con diferencia las más intensivas en energía. Estableciendo una relación entre la participación relativa de cada rama en el consumo energético y su contribución relativa en el valor añadido se aprecia que dos ramas intermedias, minerales no metálicos y siderurgia, registran valores muy elevados: su participación en el consumo energético multiplica entre tres y cuatro veces su cuota en el valor añadido; una tercera rama, química y petroquímica, lo hace por 1,5; y la metalurgia eleva su valor y se sitúa cerca de la unidad (Cuadro 5).

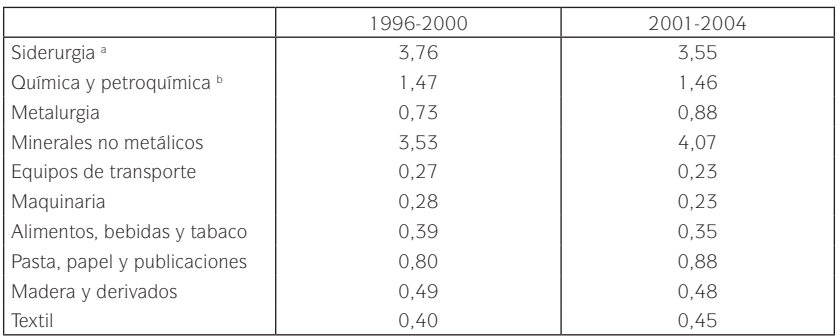

Cuadro 5: Relación entre la participación de cada rama en el consumo energético y en el valor añadido industrial: 1996-2004.

a El consumo de energía incluye la utilización de carbón como materia prima.

b El consumo de energía incluye la utilización de derivados, gas y crudos de petróleo como materia prima. En el conjunto del consumo industrial de energía hay una parte muy reducida (3-5%) utilizada para usos no energéticos que la información disponible no permite adjudicar a ninguna rama.

Fuente: Elaboración propia a partir de datos de NBS (1996- 2006) y de IEA (2006a).

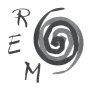

La industria ejerce asimismo una función primordial en la diversificación de la demanda energética, ya que cada vez consume más electricidad y derivados de petróleo (también gas natural y calor), mientras reduce en términos relativos su utilización de carbón, si bien este recurso sigue siendo ampliamente predominante (cuadro 3). Ello se explica, de un lado, por el curso de la especialización industrial hacia ramas más avanzadas. Algunas de las ramas que han incrementado su peso en el valor añadido industrial, como maquinaria y equipos de transporte, son particularmente dependientes de fuentes alternativas al carbón, sobre todo electricidad. Entretanto, algunas ramas que han perdido participación en el valor añadido se encuentran entre las más dependientes del carbón, como los minerales no metálicos, y alimentos, bebidas y tabaco. De otro lado, la contribución de la industria a la diversificación de la demanda se explica por la sustitución de fuentes energéticas primarias por fuentes intermedias, tanto en ramas con elevado peso en el producto (maquinaria) como en ramas con gran participación en el consumo energético (las cuatro ramas intermedias).

 Finalmente, la industria se sitúa en el centro de la lógica contradictoria que muestra la eficiencia energética. Por un lado, la industria ha liderado la paulatina caída de la intensidad energética (Pan et ál.*,* 2006) como resultado de la transformación estructural hacia producciones menos intensivas en energía (equipos de transporte y maquinaria), de la incorporación de equipos y procesos productivos tecnológicamente más avanzados y de la sustitución de carbón por energías más eficientes. La intensidad del conjunto de la industria –entendida como la ratio entre consumo energético y valor añadido– ha caído en un 26% entre 1996-2000 y 2001-2004, y aún mayor ha sido el descenso de la intensidad energética de la siderurgia, la química, los equipos de transporte y la maquinaria, entre otras ramas de menor relevancia<sup>19</sup>. Por otro lado, China sigue presentando intensidades industriales muy elevadas en comparación con el resto del mundo (Price et ál.*,* 2000; Chevalier, 2006; BEEC, 2004), en parte porque en su estructura ramal siguen pesando ramas intermedias muy intensivas en energía (que además presentan recortes en la intensidad de menor cuantía que el conjunto del tejido industrial) y en parte por razones técnicas, tales como el pequeño tamaño de los equipos, la obsolescencia de los procesos de producción y la persistencia de ineficiencias operativas (Wang, 2006). Además, la industria ha liderado el repunte de la intensidad energética de los últimos años, no por retrocesos de la eficiencia tecnológica, sino por factores estructurales (Pan et ál., 2006) vinculados al dinamismo de las ramas pesadas intensivas en energía.

<sup>19</sup> Cálculos propios a partir de datos de NBS (1996-2006) y IEA (2006a).

#### 3.3. Transporte <sup>y</sup> transición energética

En 1978 China contaba con un sistema de transporte infradesarrollado, en mayor concordancia con su nivel de ingreso que su grado de industrialización. La integración de las distintas regiones de China entre sí o con el exterior no había sido una prioridad del régimen maoísta, que había puesto el énfasis en la autosuficiencia, del país con respecto al exterior y de las distintas regiones del territorio nacional (Démurger et ál., 2002). Con la liberalización de los mercados y del movimiento de personas (y la consiguiente urbanización), se produjo una expansión acelerada del transporte, manifiesta en tasas de crecimiento de la rama económica de transportes, almacenaje y correos mayores que las del sector servicios y el propio PIB<sup>20</sup>. En consecuencia, dicha rama ha elevado su participación en el PIB desde 4,5% en los años ochenta hasta más de 7,5% en los últimos años.

La expansión de los transportes también se observa con claridad en la evolución del volumen de pasajeros y de mercancías transportados. El primero se ha multiplicado por 2,9 entre 1990 y 2004, y el segundo<sup>21</sup> lo ha hecho por 2,1 (NBS, 2006). La evolución conjunta<sup>22</sup> de ambas modalidades de transporte se ha multiplicado igualmente por 2,1<sup>23</sup>.

Desagregando por ramas de transporte, se percibe una dinámica de cambio estructural. Primero, la carretera y el avión han restado peso al ferrocarril y la navegación en el transporte de personas. El traslado por carretera supone ya, desde principios de los noventa, el principal medio con una cuota del 55% (frente a 35% del ferrocarril) en 2001-2004, mientras la aviación representa el 9% y la navegación tiene un porcentaje testimonial. La situación se repite en el transporte de mercancías, donde la carretera, la aviación y, en menor medida, la navegación, han ganado presencia en detrimento del ferrocarril. No obstante, aunque el acrecido peso del transporte por carretera (22%) es ya levemente superior al de la navegación (21%), está aún a gran distancia de la cuota del ferrocarril (53%). Tomando transporte de personas y mercancías conjuntamente, igualmente se observa que la carretera y la aviación han restado peso al otrora predominante ferrocarril, aunque la contribución de la carretera sigue siendo menor a la del tren y la de la aviación es mínima (Gráfico 3).

<sup>23</sup> La expansión del transporte viene produciéndose desde antes de los años noventa. Es así que el transporte de pasajeros se ha multiplicado por 7,1 entre 1980 y 2004, el de mercancías lo ha hecho por 4,5, y el transporte conjunto por 4,3. Cálculos hechos a partir de NBS (2006).

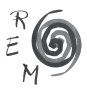

<sup>20</sup> Por quinquenios, el crecimiento de la rama de transportes ha superado al del sector terciario desde 1986-90 y al del conjunto del PIB desde 1981-85, excepto en 1991-95 (Cuadro 4).

<sup>21</sup> Se excluye la navegación oceánica del transporte de mercancías, para más adelante relacionar el volumen de ese transporte con el consumo energético a través de los datos sobre balances energéticos y éstos no incluyen la navegación oceánica.

<sup>22</sup> Se han agregado el transporte de pasajeros y de mercancías mediante la transformación del primero desde personas-km. a toneladas-km., de acuerdo con los factores de conversión provistos por Skeer y Wang (2006): 1 tonelada-km. de cargo equivale a 1 persona-km. en ferrocarril nacional y vías de agua, 5 personas-km. en ferrocarril local y *joint venture*, 10 personas-km. por carretera, y 11 personas-km. en avión. Por su parte, Skeer y Wang (2006) obtienen estos factores de conversión (excepto el relativo a los ferrocarriles *joint venture*) de *Weihai Statistical Information Network*.

El fuerte crecimiento del transporte por carretera se observa también a través de la evolución del número de vehículos en circulación. El número de vehículos en circulación se ha multiplicado por 4,9 entre 1990 y 2004; y el número de vehículos de pasajeros en circulación lo ha hecho por 1124. En 2004 había cerca de 27 millones de vehículos en circulación, de los cuales más de 17 millones eran de pasajeros.

La creciente motorización está asociada con la expansión de la producción y el comercio, así como con la urbanización −en 2004, mientras aproximadamente el 60% de los vehículos de pasajeros eran privados, en provincias eminentemente urbanas como Beijing o Guangdong el porcentaje alcanzaba el 75%−y con la transformación de los patrones de consumo– el gasto en transporte y comunicaciones ha incrementado su participación en el gasto de los hogares desde el 1,2% en 1990 al 12% en 2005 (NBS, 2006). Finalmente, las autoridades chinas han apoyado esa expansión mediante su ayuda a la producción automovilística y la construcción de infraestructuras para vehículos de motor (Oliver, 2006); a la vez que, en sentido contrario, en algunas grandes ciudades se está promoviendo la sustitución de vehículos privados por el transporte público.

Gráfico 3: Participación relativa de los distintos medios de transporte en el traslado conjunto de personas y mercancías: 1980-2004 (en porcentaje del total medido en toneladas transportadas)

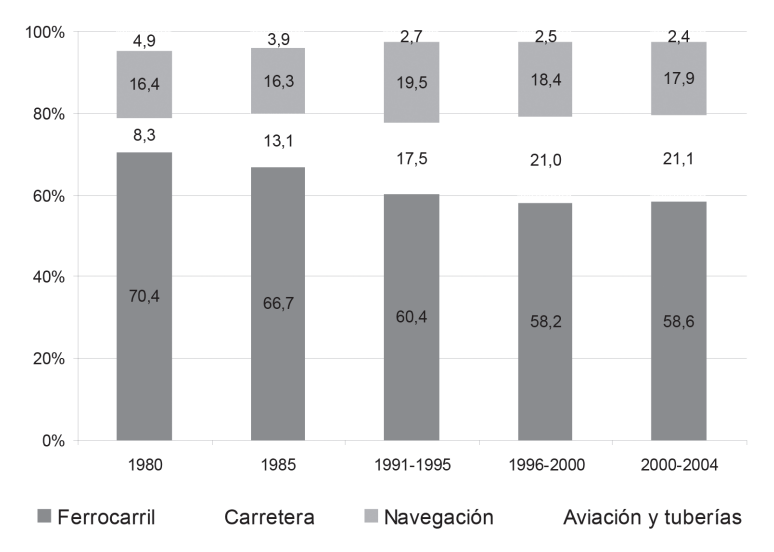

Fuente: Elaboración propia a partir de datos de NBS (2006).

24 El número de vehículos en circulación también viene expandiéndose desde antes de los años noventa: entre 1980 y 2004 el número de vehículos en circulación se ha multiplicado por 15; y el de vehículos de pasajeros en circulación lo ha hecho por 49 (NBS, 2006).

Al igual que ocurriera con la industria, las transformaciones en el sistema de transporte influyen directamente en algunos rasgos de la transición energética (aceleración, diversificación y grado de eficiencia del consumo de energía) e indirectamente en otros (producción de energías intermedias, dependencia de mercados exteriores de crudo y derivados y contaminación).

El rápido crecimiento del transporte contribuye a acelerar el consumo energético, hasta el punto de que la demanda del sector ha venido creciendo más rápidamente que el consumo final total, incluso sin que los datos oficiales de consumo energético incluyan el de los vehículos privados. Los cambios habidos en la estructura del transporte, en favor de la carretera y la aviación, favorecen también la aceleración del consumo energético en tanto en cuanto son las dos ramas con mayores valores en la relación establecida entre la participación relativa en el consumo energético y la participación relativa en el volumen de transporte (Cuadro 6).

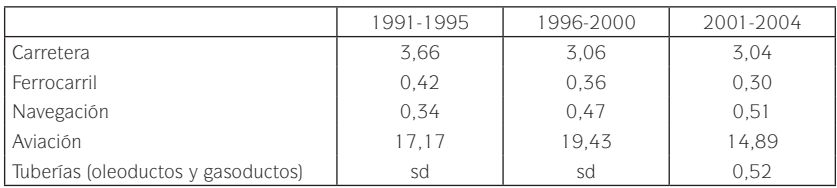

Cuadro 6: Relación entre la participación de cada rama en el consumo energético <sup>y</sup> en el transporte conjunto de personas <sup>y</sup> mercancías: 1991-2004

sd: sin datos.

Fuente: Elaboración propia a partir de datos de NBS (1996- 2006) y de IEA (2006a).

El transporte también ha contribuido a la diversificación del consumo final de energía en tanto que la mayor presencia del transporte por carretera y aviación ocasiona una sustitución de los recursos consumidos. El transporte por carretera utiliza exclusivamente y de forma muy intensiva derivados de petróleo (gasolina y diésel), mientras la aviación hace lo mismo con el keroseno fuel-jet y otros carburantes. Así, el consumo del transporte por carretera ha elevado rápidamente su cuota en el consumo final de energía (hasta el 7%) y más aún en el consumo de derivados de petróleo (28%). Lo contrario ocurre con el consumo del ferrocarril, cuya cuota en el consumo final de energía va declinando (por debajo del 2%) y da lugar a que el carbón pierda importancia en el consumo del sector de transporte (Cuadro 3). Pero incluso en este medio de transporte se está produciendo una diversificación de la demanda. La modernización de la red ferroviaria<sup>25</sup> da lugar a una mayor utilización de derivados de petróleo y de electricidad: en 1991-95 esos recursos aportaban

<sup>25</sup> En 2004 el 70% de las locomotoras funcionaba con diesel, frente a sólo el 30% en 1990; mientras que la red se va electrificando poco a poco, pasando del 13% en 1990 al 30% en 2004 (NBS, 2006).

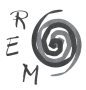

respectivamente el 25% y el 6% del consumo ferroviario, pasando en 2001- 2004 a suponer el 57% y el 10%.

Finalmente, el sector de transporte ha contribuido a la lógica contradictoria de la eficiencia energética. Los datos disponibles apuntan a una caída de la intensidad en todos los medios de transporte, como corresponde a la mejora tecnológica y la introducción de prácticas más eficientes, así como a la sustitución de carbón por, sobre todo, derivados de petróleo. Pero, al mismo tiempo, el gran dinamismo de la demanda energética del sector de transportes de los últimos diez años se ha traslucido en un incremento de la intensidad energética de todas las ramas entre 1995 y 2000, así como del transporte por carreteras desde 1990 hasta ahora<sup>26</sup>. La creciente intensidad energética del transporte por carreteras obedece a la sustitución de los autobuses y bicicletas por los automóviles privados y los taxis, al mayor uso del aire acondicionado, al creciente tráfico en las ciudades y al transporte de mercancías en camiones frecuentemente infrautilizados (APERC, 2004a), sin olvidar que los estándares tecnológicos no alcanzan aún los de países avanzados (Oliver, 2006).

### 3.4. Pautas domésticas <sup>y</sup> transición energética

Los cambios asociados a la fase actual del desarrollo se extienden también a las demás ramas de servicios, y con ello también esas actividades terciarias dejan su impronta en el crecimiento del consumo de energía y la sustitución de recursos, cobrando un mayor relieve la electricidad (alumbrado público, comercios) y los derivados de petróleo (Cuadro 3). Sin embargo, es en el sector residencial donde mejor se aprecia la influencia de la urbanización y los nuevos patrones de consumo en los perfiles de la transición energética china.

El porcentaje de la población que vive en ciudades se acerca al 50%, y cada año alrededor de quince millones de personas migran a las ciudades. En 1980 la distribución del consumo privado se repartía entre un 60% realizado por los hogares rurales y un 40% por los urbanos, en 1990 cada uno efectuaba la mitad del consumo, y en 2004 la relación es de 27-73% (NBS, 2006). Se trata de un cambio radical que concierne a la mencionada urbanización, al mayor ingreso de los hogares urbanos<sup>27</sup> y a sus diferentes pautas de consumo. A título de ejemplo: en torno al 95% de los hogares urbanos tienen lavadora frente al 40% en los hogares rurales (aunque en éstos la progresión también ha sido rápida) y cuentan con una media de 1,4 televisiones en color, mientras que los rurales poseen 0,84 (NBS, 2006).

Estas modificaciones de las condiciones de vida de la población también inciden en los rasgos de la transición energética, si bien la información disponible en los balances energéticos de la IEA (2006a) presenta el inconveniente de

<sup>&</sup>lt;sup>26</sup> De acuerdo con cálculos propios a partir de datos de NBS (2006) y IEA (2006a).

<sup>27</sup> En 2004, el ingreso per cápita de los hogares urbanos era de 9.422 yuanes frente a 2.936 de los hogares rurales (NBS, 2006).

que hasta mediados de los años noventa no asignaba los consumos de madera y otros desechos vegetales (masivos en el medio rural) al sector residencial, de modo que la estructura de consumo energético infravaloraba la cuota de consumo doméstico.

En cualquier caso, el impacto del sector residencial sobre el total del consumo energético final no es tan importante como el que impulsan la industria y el transporte, dado que opera una sustitución de niveles de consumo entre los hogares rurales y los urbanos. Éstos realizan un consumo muy superior al de aquéllos en electricidad, derivados, gas natural, e incluso carbón; pero aquéllos presentan una intensidad energética superior por el uso generalizado de recursos de escasa calidad energética, madera y residuos vegetales, para calefacción y cocina. Así, el ritmo de crecimiento del consumo en el residencial es más lento y la cuota de este sector en el total del consumo final tiende a caer.

Eso sí, la modernización de los hogares resulta fundamental en la diversificación de la demanda mediante una presencia minoritaria pero ascendente de electricidad (6%), derivados de petróleo (5%) y gas natural (2,5%). Ello responde tanto al proceso de urbanización como a la generalización del uso de electrodomésticos. No obstante, la madera y los desechos vegetales y el carbón siguen siendo predominantes: suponen casi la totalidad del consumo en medios rurales, al haberse realizado la sustitución de recursos tan sólo en hogares con ingresos altos (Jiang y O´Neil, 2005); y una porción considerable en medios urbanos, donde la diversificación hacia electricidad (Zhang, 2004), gas natural y gases licuados de petróleo es más elocuente (Brockett et ál.*,* 2002).

Finalmente, el consumo residencial contribuye a mejorar la eficiencia y, por tanto, a reducir la intensidad demanda-PIB, a través de la mencionada sustitución de recursos, así como empleando mejores sistemas de calefacción, refrigeración y otras actividades domésticas (Lin, 2002). Pero introduce también otras rigideces que actúan como frenos a esa caída de la intensidad, ya sea por el rápido aumento de la cantidad de aparatos de consumo, sobre todo eléctricos, ya sea porque la calidad de esos aparatos está por debajo de los estándares de eficiencia que disponen los países desarrollados (Lin, 2006). Si en el momento presente, este hecho no constituye un problema de gravedad, comparado con las ineficiencias industriales, su importancia se acrecentará con la profundización de la urbanización y la transformación de los patrones de consumo.

## 4. Conclusiones: un desarrollo que profundiza la transición energética

Desde que al comienzo de los años noventa se adentró en una nueva fase de su transición económica, y más aún desde los inicios del presente siglo, China está experimentando una transformación de su sistema energético. Cierto es que algunos de los rasgos del tradicional sistema energético siguen prácticamente inalterados: en particular, en este artículo se identifican cuatro

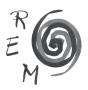

*líneas de continuidad*, destacando cómo el carbón sigue siendo la columna vertebral del sistema; se mantiene el protagonismo del sector industrial como principal consumidor final; el consumo de energía por habitante sigue siendo reducido; y los poderes públicos siguen ejerciendo control sobre el conjunto de las actividades energéticas.

Tales transformaciones pueden calificarse de transición energética en virtud de las siete *líneas de ruptura* que igualmente se han detallado más arriba. Dos primeros rasgos de esta transición son la aceleración de la demanda energética y la diversificación de esa demanda en cuanto a consumos finales y en cuanto a fuentes. Estos dos elementos inciden de forma determinante sobre otros dos rasgos de la transición, referidos a aprovisionamientos para tales demandas: un gran esfuerzo en producción de electricidad y derivados de petróleo, y un creciente recurso a los mercados exteriores de crudo y derivados. En quinto lugar, la intensidad energética presenta una lógica contradictoria, recortándose en el conjunto del período analizado, pero manteniéndose por encima de los estándares internacionales e incluso repuntando en los últimos años. Junto con los dos primeros, este quinto elemento da lugar al sexto rasgo de la transición energética: un importante ascenso de la contaminación ambiental. Finalmente, todo ello se inscribe en una transformación del marco institucional y de regulación del sistema energético que ha dado lugar a tensiones entre el gobierno central y, por un lado, los gobiernos locales y, por otro, las grandes empresas energéticas.

Para evaluar la temporalidad o permanencia de la transición energética y, en consecuencia, para evaluar la necesidad y modos de prevenir sus elementos indeseados, como son básicamente contaminación y dependencia externa, resulta de utilidad conocer los factores internos que la propulsan. Y, dado que la literatura empírica no permite establecer explicaciones causales concluyentes sobre la relación entre el crecimiento económico y la evolución energética, es imperativo ahondar en los perfiles particulares de la fase de desarrollo en que se encuentra China y en cómo éstos determinan la transición energética.

En el artículo se identifican diversas vías por las que la dinámica de desarrollo iniciada a comienzos de los años noventa está incidiendo de manera directa en los rasgos centrales de la transición energética –aceleración de la demanda, diversificación de las fuentes hacia energías intermedias y la evolución de la intensidad energética– y de manera indirecta (a través de dichos rasgos) en la necesidad de que crezca con rapidez la producción de electricidad y derivados de petróleo, la dependencia de los mercados exteriores y los elevados niveles de contaminación. Primero, el dinamismo industrial y la modernización de su estructura ramal son los mayores impulsores de la aceleración de la demanda; de la diversificación de fuentes (hacia la electricidad y, en menor medida, los derivados); y de la lógica contradictoria de la intensidad energética. Segundo, el impulso de los transportes y el creciente peso del transporte por carretera también contribuyen a esas tres tendencias; en lo tocante a la diversificación, lo hacen agudizando el uso de los derivados. Y finalmente, la urbanización y los cambios de patrones de consumo en los hogares suponen fundamentalmente un estímulo a la diversificación de fuentes.

Bajo el supuesto realista (Palazuelos y García, 2007) de que los tres elementos de la dinámica de desarrollo –dinamismo y modernización industrial, impulso de los transportes y modificación de pautas sociales– van a seguir operando a lo largo de la próxima década, la conclusión obtenida es que seguirán determinando los rasgos que caracterizan actualmente a la transición energética. Dado ese previsible escenario continuista, resultará necesario un mayor esfuerzo en o bien contener el impacto de la actual fase de desarrollo en los rasgos de la demanda energética china, fundamentalmente mediante políticas de eficiencia, o bien evitar que éstos incidan en una creciente dependencia de mercados energéticos exteriores y en los niveles de contaminación, básicamente mediante políticas de diversificación de la oferta y de contención de la emisión de gases.

## Referencias bibliográficas

- Andrew-Speed, P. (2004): *Energy Policy and Regulation in the People´s Republic of China*, Kluwer Law International, Londres.
- APERC (2004a): *Energy in China: Transportation, Electric Power and Fuel Markets*, APERC, Tokyo.
- APERC (2004b): *Nuclear Power Generation in the APEC Region, APERC*, Tokyo.
- APERC (2006): *Energy Overview*, APERC, Tokyo.
- Arruda, M. y Li, K.Y. (2004): "Framework of Policies, Institutions in Place to Enable China to Meet its Soaring Oil, Gas Demand", *Oil & Gas Journal*, 102 (33), 6 de septiembre.
- Artus, P. (2006): "L´objetif unique de politique économique de la Chine: croître le plus vite possible", en P. Artus (coord.): *La Chine*, Les Cahiers, 9, Le Cercle des économistes, París.
- Austin, A. (2005): "Energy and Power in China: Domestic Regulation and Foreign Policy", *Research Paper*, The Foreign Policy Centre, abril, Londres.
- Bai, C.E., Hsieh, C.T. y Qian, Y. (2006): "The Return to Capital in China", *Brookings Papers on Economic Activity* 2: 2006, The Brookings Institution, Washington.
- Beijing Energy Efficiency Centre, BEEC (2004): "China Medium and Long Term Energy Conservation Plan", National Development and Reform Commission, noviembre, www.beconchina.org.
- Bradley, R. y Yang, M. (2006): "Raising the Profile of Energy Efficiency in China. Case Study of Standby Power Efficiency", *Focus on Asia Pacific Paper*, IEA, octubre.

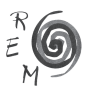

- Brockett, D., Fridley, D., Lin, J. y Lin, J. (2002): "A Tale of Five Cities: The China Residential Energy Consumption Survey", *ACEEE Summer Study on Building Energy Efficiency*, American Council for an Energy-Efficient Economy, agosto.
- Chevalier, J.M. (2006): "Entre la frénési de la demande d´énergie et les menaces sur l´environnement", en P. Artus (coord.), *La Chine*, Les Cahiers, 9, Le Cercle des économistes, París.
- Crompton, P. y Wu, Y. (2005): "Energy Consumption in China: Past Trends and Future Directions", *Energy Economics*, 27 (1), 195-208.
- Démurger, S., Sachs, J.D., Woo, W., Bao, S., Chang, G. y Mellinger, A. (2002): "Geography, Economic Policy, and Regional Development in China", *Asian Economic Papers*, 1 (1), 146-197.
- Dorian, J. (2005): *Growing Chinese Energy Demand: Dramatic Global Implications*, Centre for Strategic and International Studies (CSIS), Washington.
- Downs, E. (2006): "China", *The Brookings Foreign Policy Studies, Energy Security Series*, The Brookings Institution, diciembre.
- Fridley, D., Sinton, J. y Lewis, J. (2003): "Working out the Kinks: Understanding the Fall and Rise of Energy Use in China", *Paper LBNL 52271*, Lawrence Berkeley National Laboratory, marzo.
- Galli, R. (1998): "The Relationship Between Energy Intensity and Intensity Levels: Forecasting Long Term Energy Demand in Asian Emerging Countries", *The Energy Journal*, 19 (4), 85-105.
- Grubber, A. *et al*. (2007): "Energy Transitions", en C. Cleveland (coord.), *Encyclopedia of Earth*, Environmental Information Coalition, National Council for Science and the Environment, Washington, http://www. eoearth.org/article/Energy\_transitions.
- Heymann, E. (2006): "Environmental Sector China", *China Special, Current Issues*, Deutsche Bank Research, febrero.
- IEA (2006a): *Energy Balances of non-OECD Countries, 1971-2004*, Statistics CD, IEA, París.
- IEA (2006b): *Oil Information*, Statistics CD, IEA, París.
- IEA (2006c): *Energy Balances of OECD Countries, 1960-2004*, Statistics CD, IEA, París.
- Jiang, L. y O'Neil, B. (2005): "Economic Growth, Population Changes and Residential Energy Consumption in China", documento presentado en *XXV International Population Conference*, International Union for the Scientific Study of Population, Tours, Francia, 18-23 julio.
- Jiang, W. (2007): "China´s Struggle for Energy Conservation and Diversification", *China Brief* 7 (3), The Jamestown Foundation.
- Judson, R., Schmalensee, R. y Stoker, M. (1999): "Economic Development and the Structure of the Demand for Commercial Energy", *The Energy Journal,* 20 (2), 29-57.
- Kambara, T. (1992): "The Energy Situation in China", *China Quarterly*, 131, septiembre, 608-636.
- Kambara, T. y Howe, Ch. (2007): *China and the Global Energy Crisis. Development and Prospects for China´s Oil and Natural Gas*, Edward Elgar, Cheltenham.
- Lee, Ch.Ch. (2005): "Energy Consumption and GDP in Development Countries: A Cointegred Panel Analysis", *Energy Economics*, 27 (3), 415-27.
- Levine, M. (2006): "Energy Efficiency in China: Glorious History, Uncertain Future", documento presentado en *Energy Symposium: The "Rosenfeld Effect"*, Berkeley, CA, Estados Unidos, 28 de abril.
- Lin, J. (2002): "Appliance Efficiency Standards and Labeling Programs in China", *Annual Review of Energy and the Environment*, 27, 349-367.
- Lin, J. (2005): "Trends in Energy Efficiency Investment in China and the U.S.", *Paper LBNL 57691*, Lawrence Berkeley National Laboratory, junio.
- Lin, J. (2006): "Mitigating Carbon Emissions: the Potential of Improving Efficiency of Household Appliances in China", *Paper LBNL* 60973, Lawrence Berkeley National Laboratory, julio.
- Locatelli, C. y Martin-Amouroux, J.M. (2005): "L´integration internationale des industries chinoises de l´énergie et ses consequences géopolitiques", documento presentado en *5e colloque international sur l'économie chinoise*, CERDI-IDREC, Clermont-Ferrand, 20-21 octubre.
- Lu, X., Pan, J. y Chen, Y. (2006): "Sustaining Economic Growth in China under Energy and Climate Security Constraints", *China & World Economy*, 14 (6), 85-97.
- Machenaud, H. (2005): "La Chine : bientôt le centre de gravité de l´industrie éléctrique mondiale", *Revue de l´energie*, 563, enero-febrero.
- National Bureau of Statistics, NBS (2006): *China Statistical Yearbook*, China Statistics Press, Beijing.
- Naughton, B. (2007): *The Chinese Economy: Transitions and Growth*, The MIT Press, Cambridge, MA.
- Oh, W. y Lee, K. (2004): "Causal Relationship between Energy Consumption and GDP Revisited", *Energy Economics*, 26 (1), 51-59.
- Oliver, H. (2006): "Reducing China's Thirst for Foreign Oil: Moving towards a Less Oil-dependent Road Transport System", *China Environment Series*, Woodrow Wilson International Center for Scholars.
- Palazuelos, E. y García, C. (2007): "La transición energética de China", *Working Paper 8*, Instituto Complutense de Estudios Internacionales.

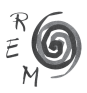

- Pan, J., Chen, Y., Zhuang, G. y Zhao, X. (2006): "Understanding China's Energy Policy. Economic Growth and Energy Use, Fuel Diversity, Energy/Carbon Intensity, and International Cooperation", *Working Paper 2006-01,*  Research Centre for Sustainable Development (RCSD), Chinese Academy of Social Sciences (CASS), agosto.
- Qian, Y. y Wu, J. (2000): "China's Transition to a Market Economy: How Far across the River?", *Working Paper* 69, Center for Research on Economic Development and Policy Reform, Stanford University.
- Rosen, D. y Houser, T. (2007): "China Energy. A Guide for the Perplexed", documento del proyecto *China Balance Sheet*, Centre for Strategic and International Studies y Peterson Institute for International Economic, mayo.
- Schipper, L. y Grubb, M. (2000): "On the Rebound? Feedback between Energy Intensities and Energy Uses in IEA Countries", *Energy Policy,* 28 (6-7), 367-88.
- Shiu, A. y Lam, P.L. (2004): "Electricity Consumption and Economic Growth in China", *Energy Policy,* 32 (1), 47-54.
- Sinton, J. y Fridley, D. (2000): What Goes Up: Recent Trends in China´s Energy Consumption", *Energy Policy*, 28 (10), 671-687.
- Sinton, J. y Fridley, D. (2003): "Comments on Recent Energy Statistics from China", *Paper LBNL 53856*, Lawrence Berkeley National Laboratory, octubre.
- Sinton, J. y Levine, M. (1994): "Changing Energy Intensity in Chinese Industry. The Relative Importance of Structural Shift and Intensity Change", *Energy Policy*, 22 (3), 239-255.
- Sinton, J., Stern, R., Adam, N. y Levine, M. (2005): "Evaluation of China´s Energy Strategy Options", *Paper LBNL 56609*, Lawrence Berkeley National Laboratory, mayo.
- Skeer, J. y Wang, Y. (2007): "China on the Move: Oil Price Explosion?", *Energy Policy*, 35 (1), 678-691.
- Soytas, U. y Sari, R. (2003): "Energy Consumption and GDP: Causality Relationship in G-7 Countries and Emerging Markets", *Energy Economics*, 25, 33-37.
- Wang, Y. (2006): "China´s Energy Efficiency Policy in Industry", documento presentado en *Working Together to Respond to Climate Change*, Annex I Expert Group Seminar in Conjunction with the OECD Global Forum on Sustainable Development, París, 27-28 marzo.
- Zhang, Q. (2004): "Residential Energy Consumption in China and its Comparison with Japan, Canada, and USA", *Energy and Buildings,* 36 (12), 1217- 1225.
- Zhang, Z. (2003): "Why Did the Energy Intensity Fall in China´s Industrial Sector in the 1990s? The Relative Importance of Structural Change and Intensity Change", *Energy Economics*, 25 (6), 625-638.
- Zhao, X. y Wu, Y. (2007): "Determinants of China´s Energy Imports: An Empirical Analysis", *Energy Policy*, 35 (8), 4235-4246.
- Zhou, D. y Levine, M. (2004): "China´s Sustainable Energy Future Scenarios of Energy and Carbon Emission", *Paper LBNL* 54067, Lawrence Berkeley National Laboratory, octubre.

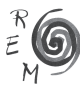